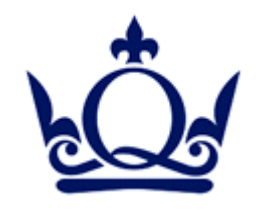

### Queen Mary University of London

#### Particle Physics Research Centre Site Report 2012

Alex Owen Cozmin Timis Chris Walker Dan Traynor

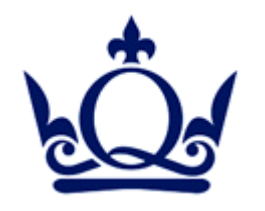

# PP not in a Vacuum

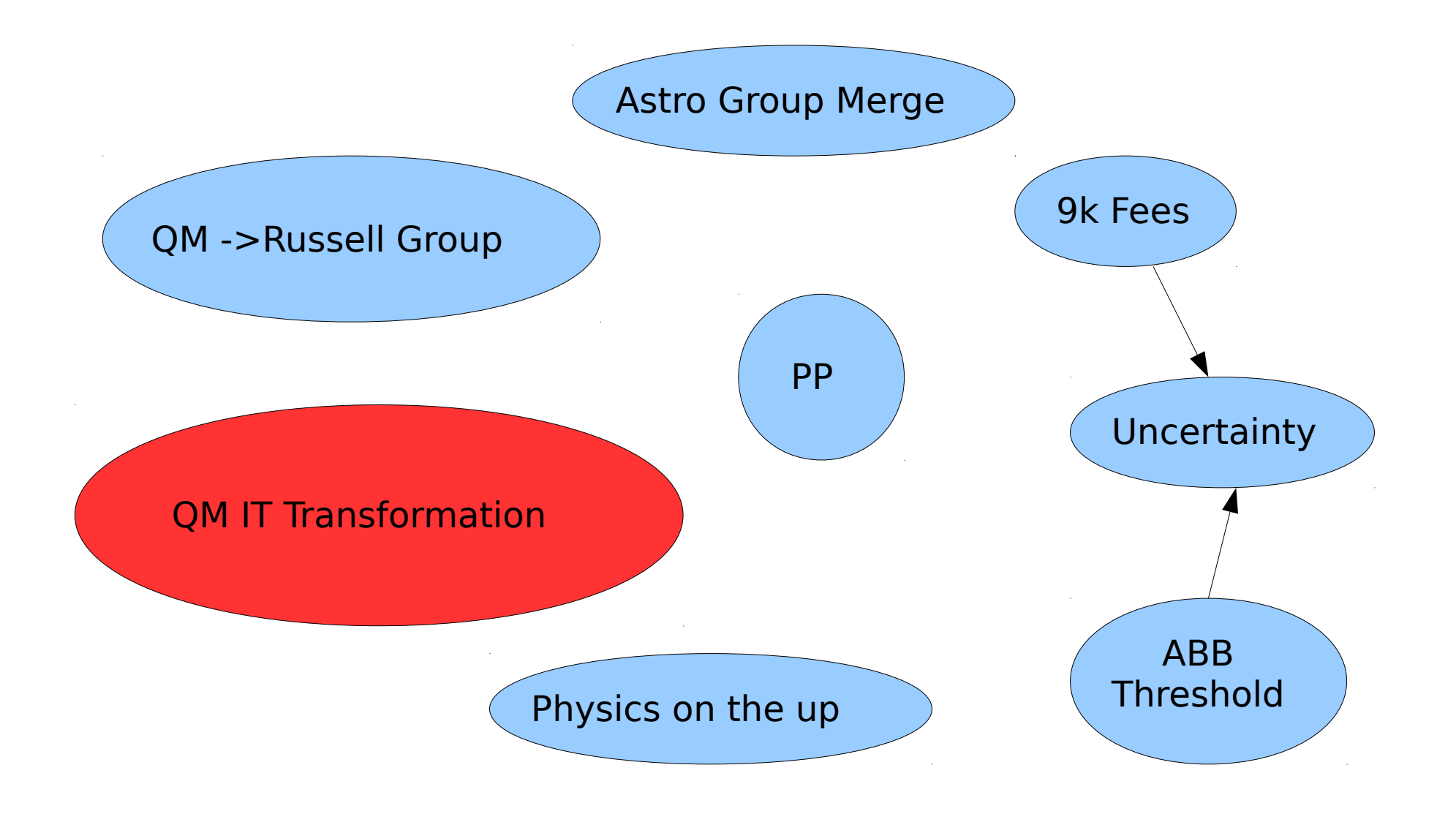

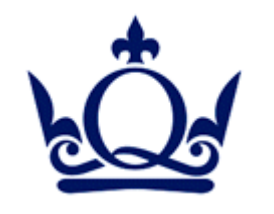

### How to Build a Winning Team

- Let people know where they stand
- Let people know the game plan
- Be honest
- Celebrate success

"We're not huge fans of strategic planning as it is commonly taught in business school, nor as it is practiced in too many companies. Lengthy reports about strategy from headquarters or consultants—in particular, those that involve PowerPoint slides —frankly scare us. They usually claim to predict the future in a way that no one can anymore, and they're ridiculously expensive to boot. No, in today's global market, strategy means picking a general direction and executing like hell. And that's what winning teams do."

http://www.newsweek.com/2011/07/10/how-to-build-a-winning-team.html

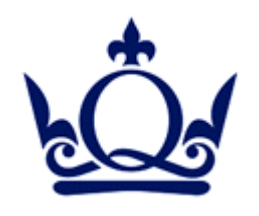

# QM IT Transformation

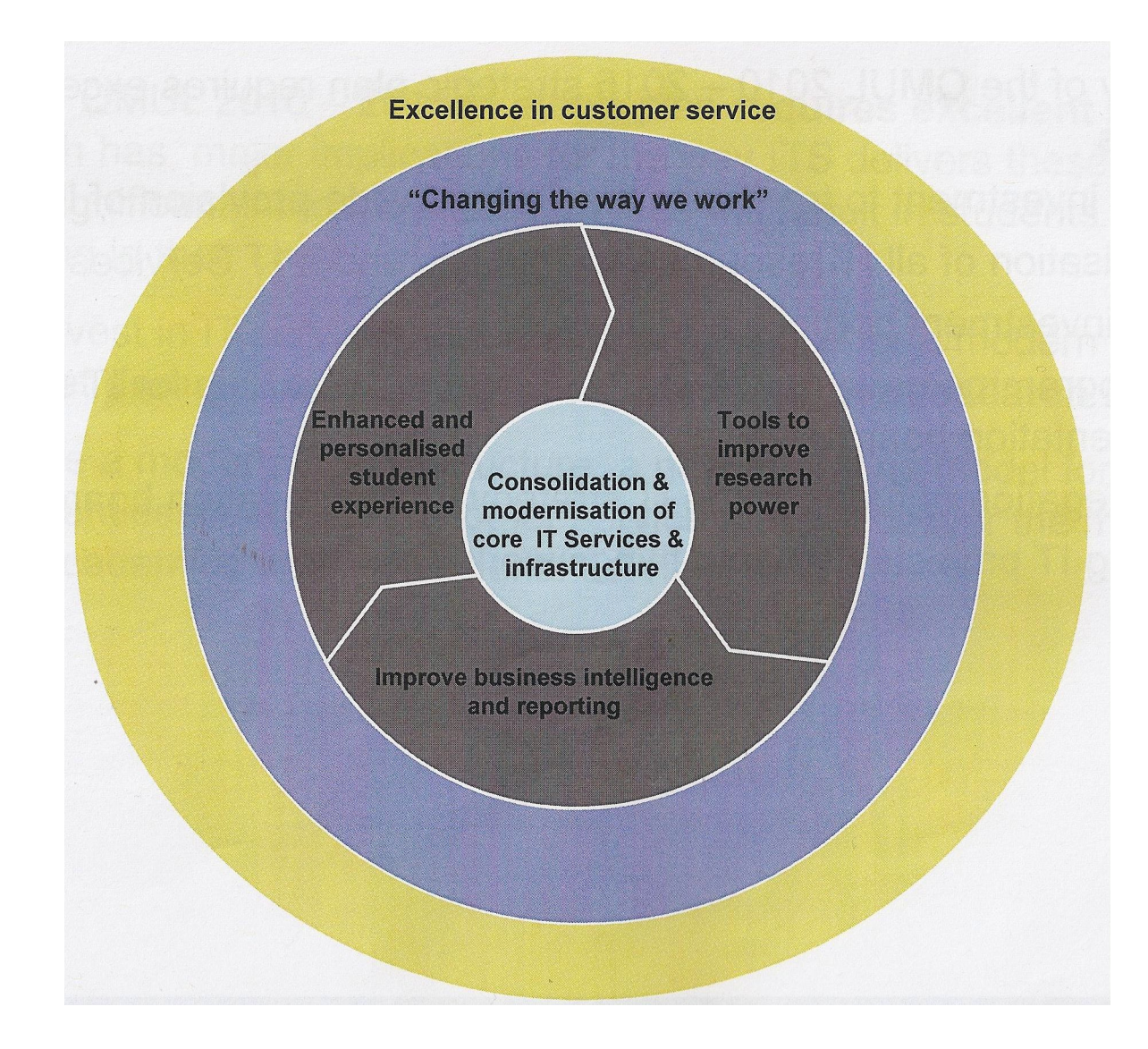

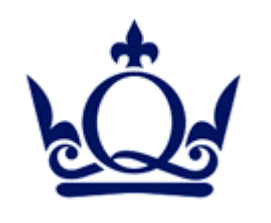

# The PP Setup

### PPRC

- 13 Servers (Debian)
- 43 Desktops
- 30 Linux , 11 Windows, 2 Mac
- 28 Laptops

16 PC, 12 Mac

- 3 2810-48G Switches
- 20 Rack Workstations ~150 CPU cores
- 1GB link

### GRID

- 3816 CPU cores
	- 29k hepspec
- 1.7 PB Storage
- 10Gb cluster upgrade
	- Real soon now
- 10Gb external link
	- Real soon now

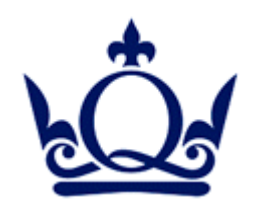

## Grid Cluster

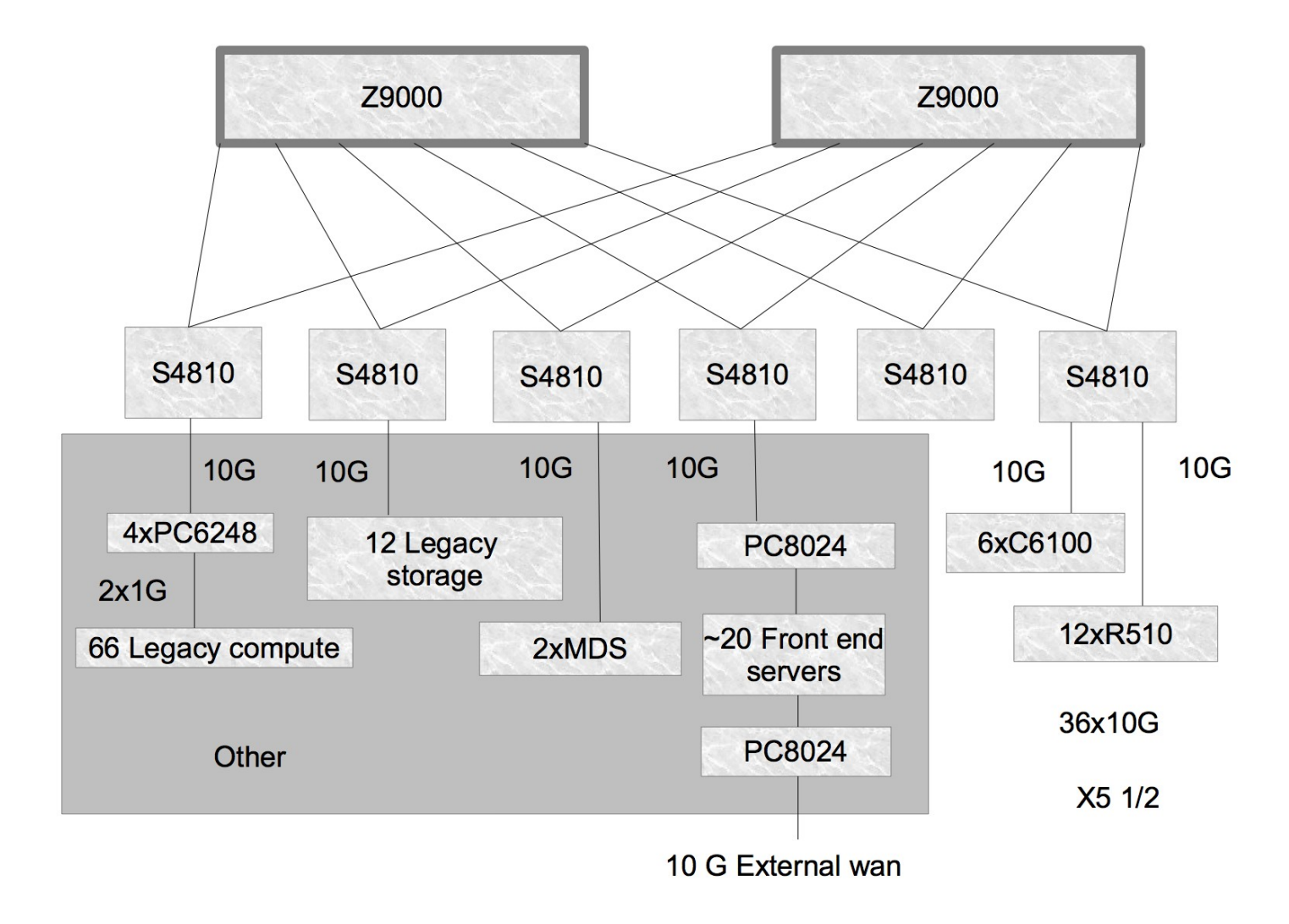

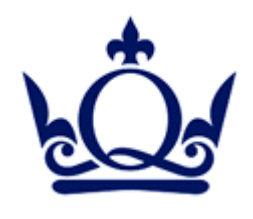

# Last Year: keep going!

- Network  $100Mb/s \rightarrow 1Gb/s$
- OS Upgrades
	- Debian 5  $\rightarrow$  Debian 6 (nearly done)
	- SL4 off get ready for SL6
	- Start using Windows 7
- Desktops: HP Compaq 6005 pro SFF
- Laptops: Macs + Dell Latitude
- Servers mostly Dell

NDNA - NSSA - DELL LHC Portal

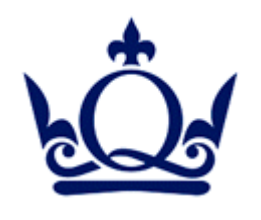

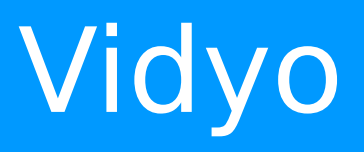

- Janet takes up EVO
- CERN drops EVO
- Vidyo can work with GDS E.164 extensions DESPITE the documentation
- Prepend 21 to the GDS E.164
	- Vidyo desktop as normal
	- **MUTE EVERYTHING**
	- Control Meeting  $\rightarrow$  Add participant
	- 210044??????? CONNECT

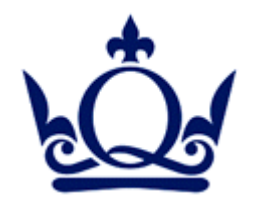

# Air Conditioning

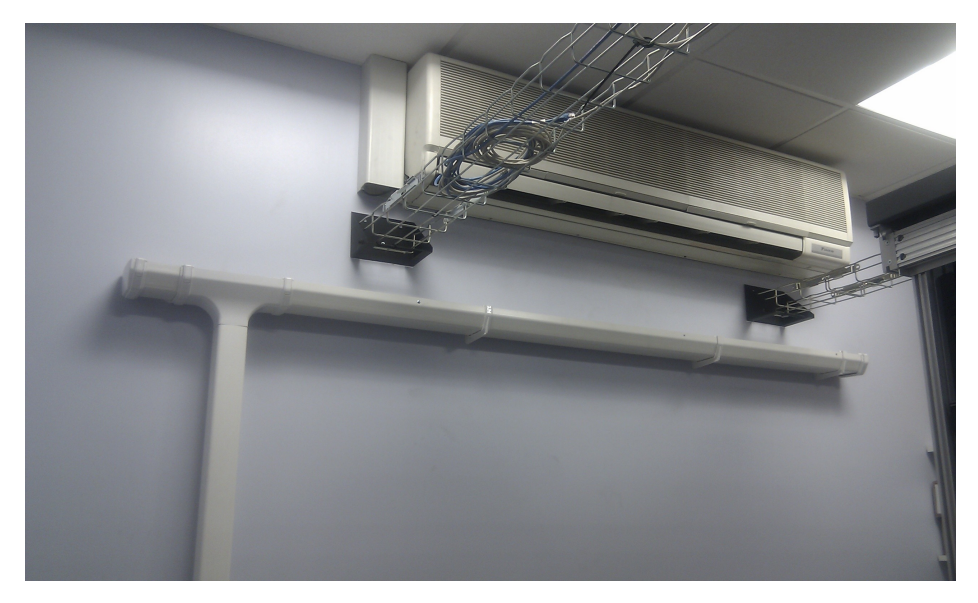

#### Problem:

AirCon Leaks!

### Solution: Indoor Guttering!

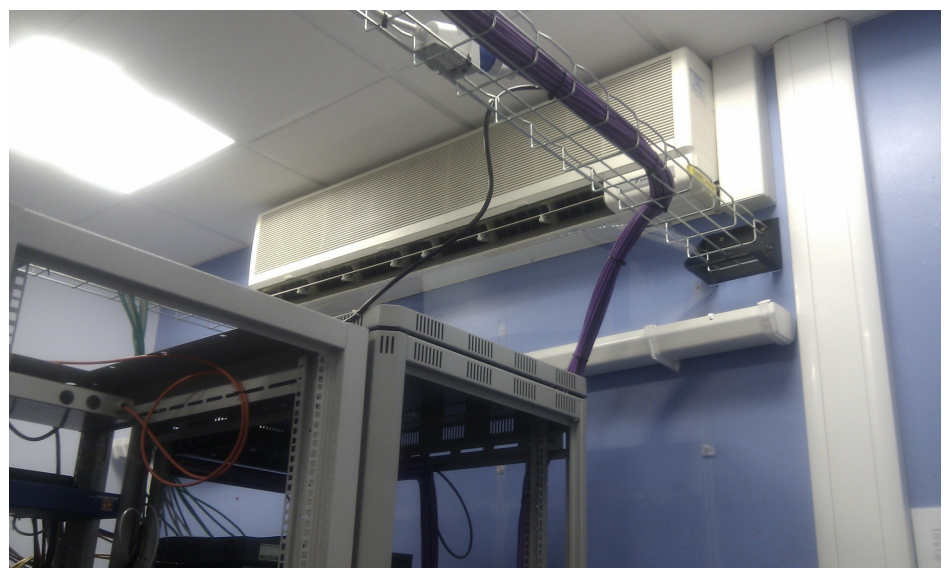

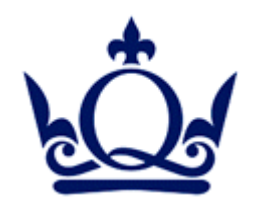

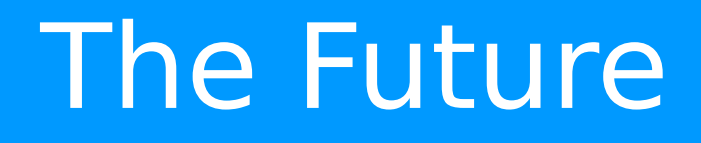

- Replace AirCon
- Debian to Ubuntu LTS?
	- Especially for KVM hosts
	- Sgabios for KVM serial consoles
- Firewalls
	- IPv6 what do you use?
- Cfengine2  $\rightarrow$  Puppet??

#### "Keep Calm and Carry On"

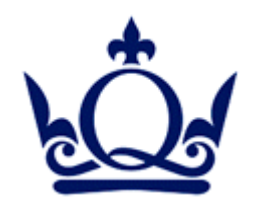

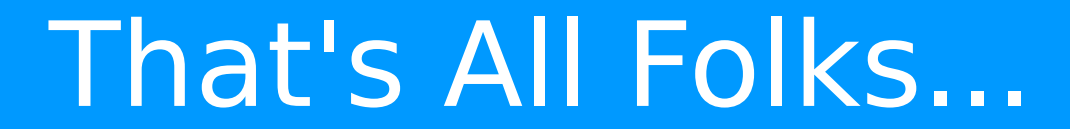

## Questions???

#### Alex Owen r.a.owen@qmul.ac.uk